How Do I Setup My Router As [Wireless](http://documents.tomsorg.com/to.php?q=How Do I Setup My Router As Wireless) >[>>>CLICK](http://documents.tomsorg.com/to.php?q=How Do I Setup My Router As Wireless) HERE<<<

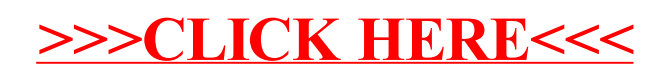